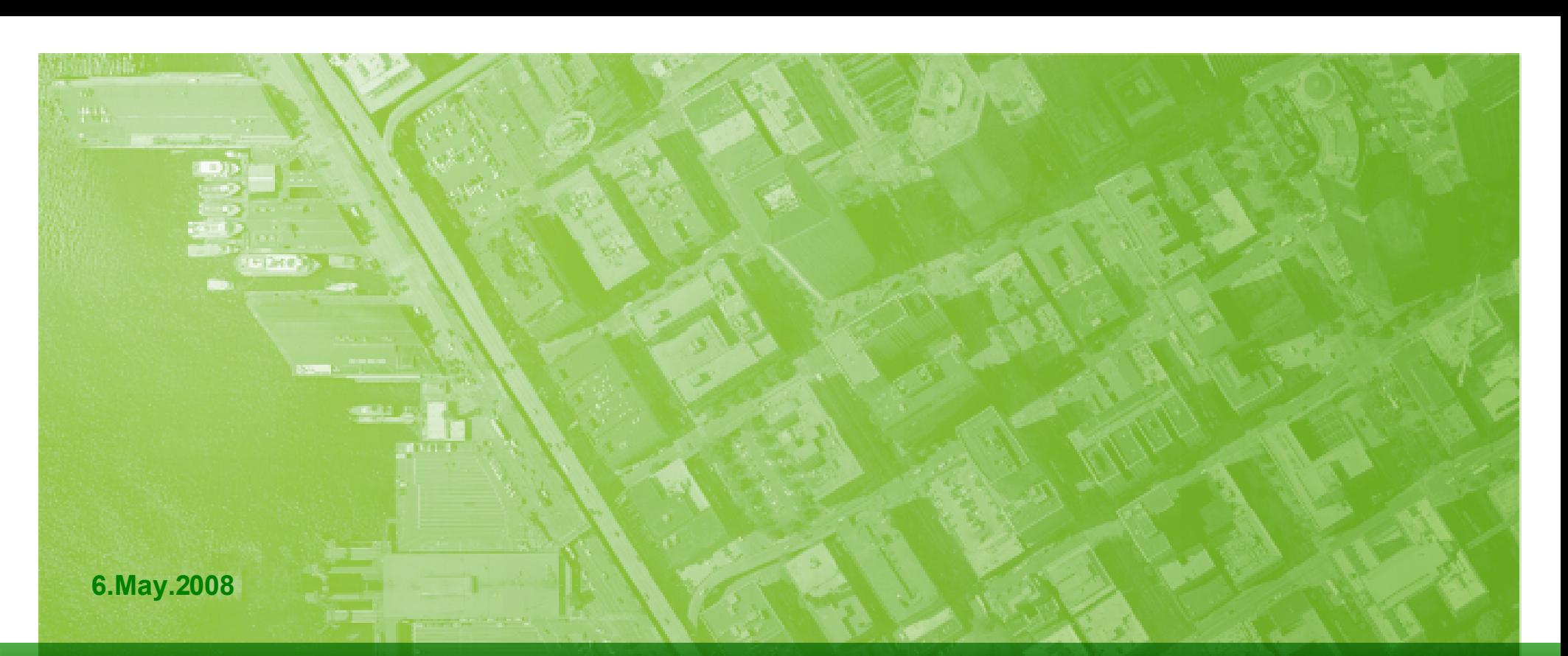

## The Open Source Geospatial Foundation Open Source Tools for Geospatial Data Management

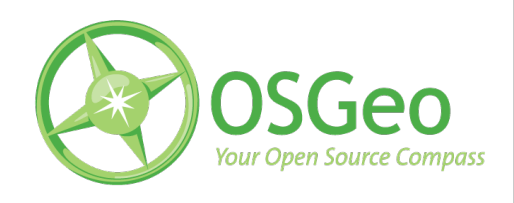

### Tyler Mitchell

- Executive Director, Charter Member of OSGeo
- Author, *Web Mapping Illustrated* (O'Reilly, 2005)
- GIS Professional Manager, User, R&D, Advocate
- Geographer

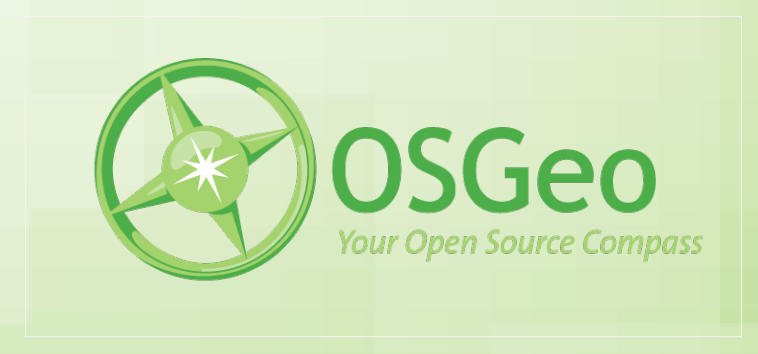

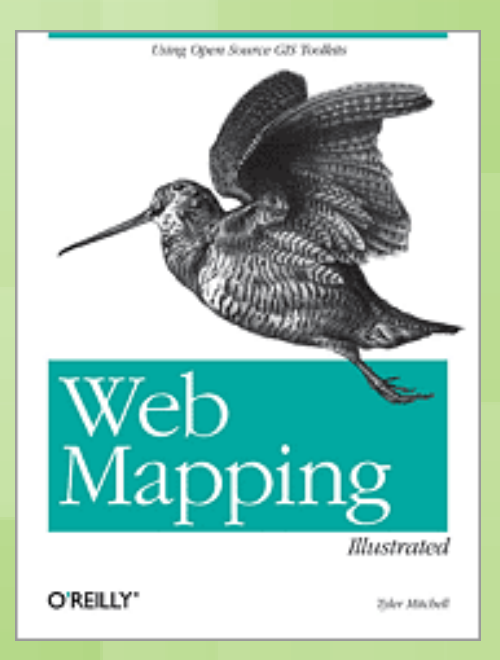

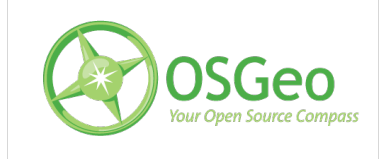

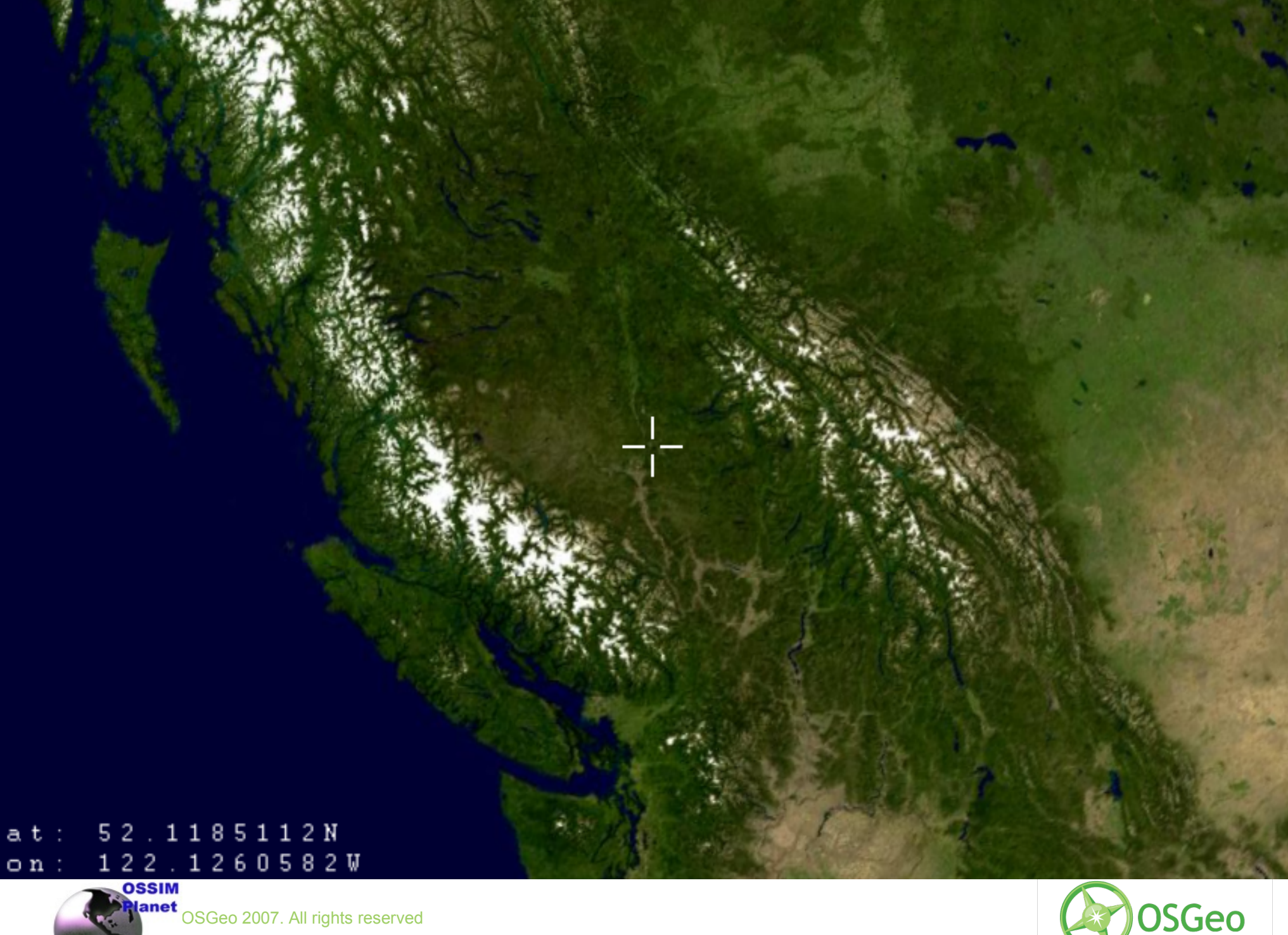

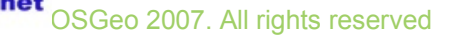

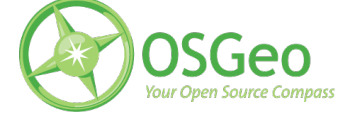

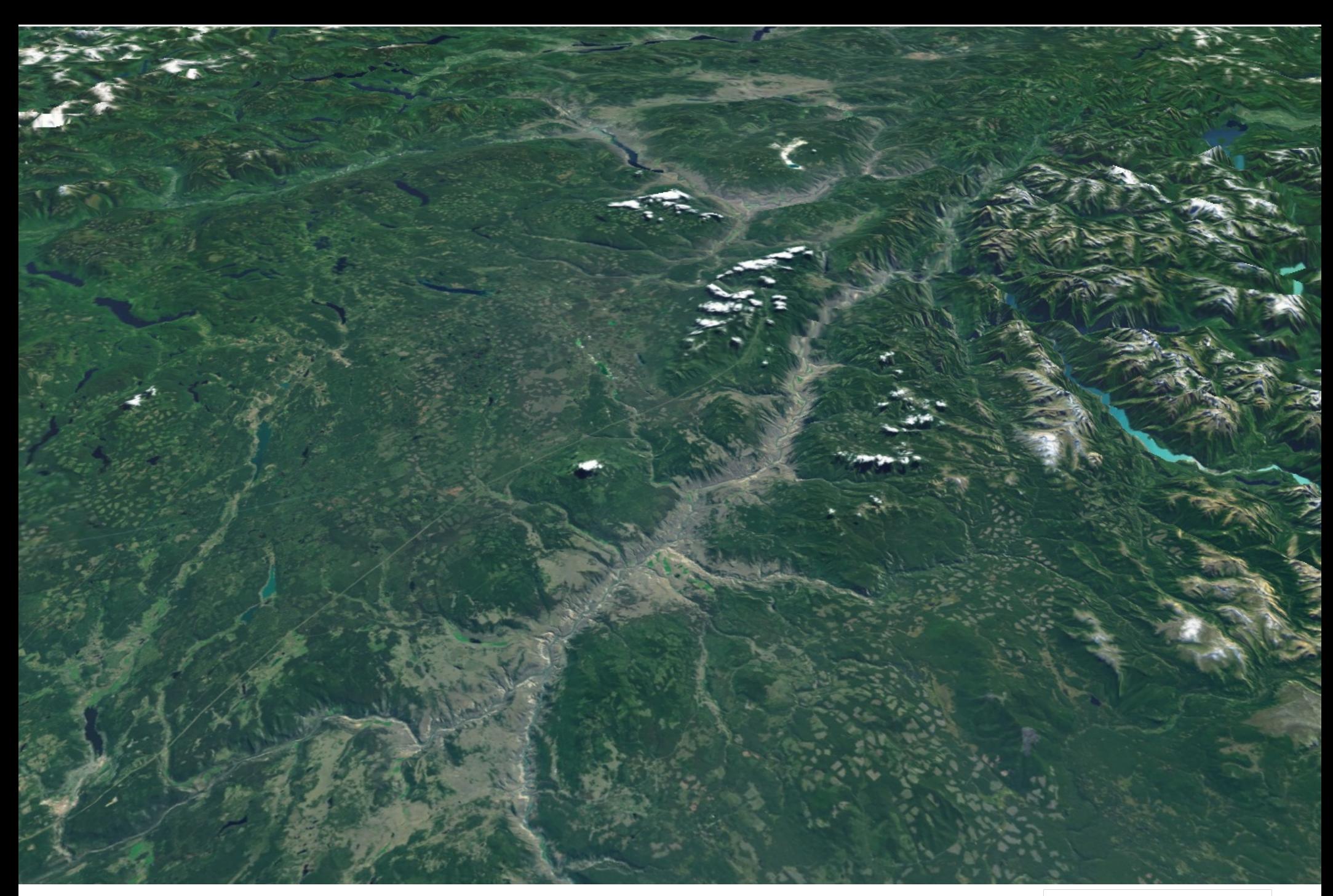

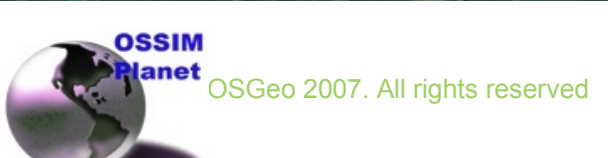

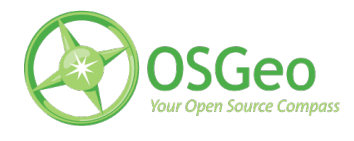

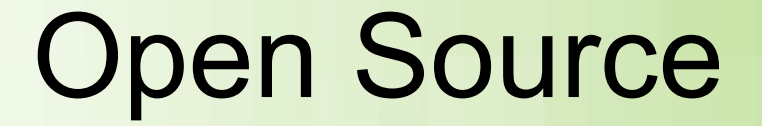

*"any program whose source code is made available for use or modification as users or other developers see fit...Open source software is usually developed as a public collaboration and made freely available."*

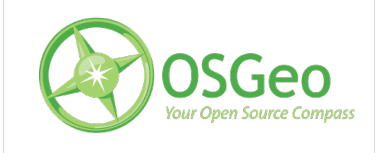

## Open Source Examples

- Programming languages
- Linux operating system
- Apache web server
- Firefox web browser
- Thunderbird email client
- OpenOffice office suite
- Various databases
- GIS & mapping applications
- You name it...

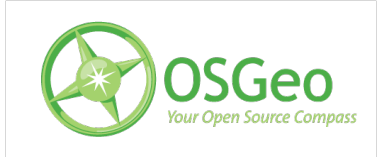

## Open Source Geospatial Building on top of Open Source I.T.

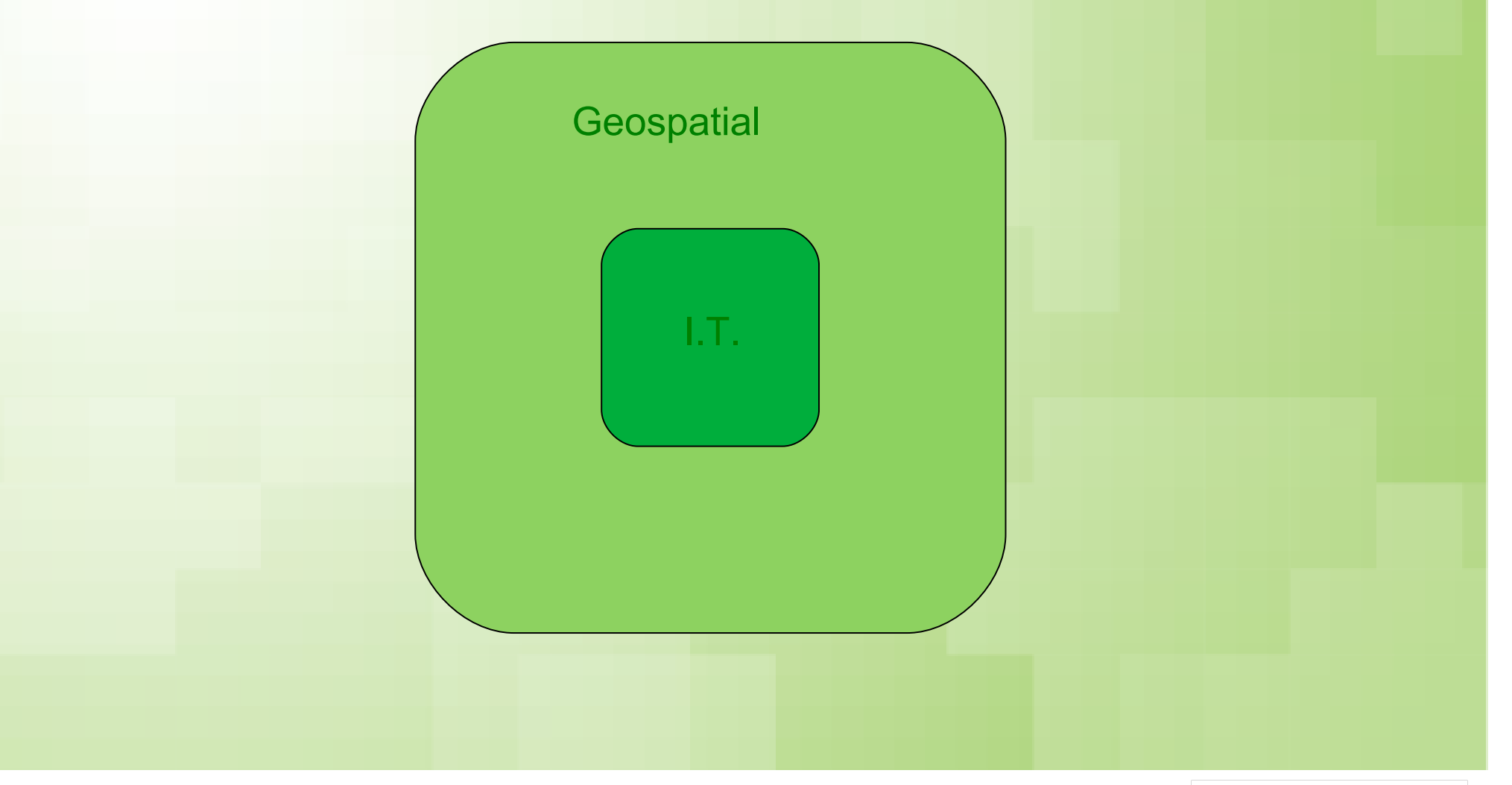

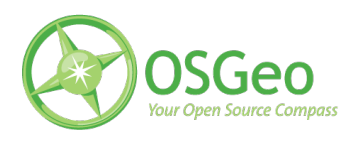

### Open Source I.T.

- Open Source as core **I.T.** infrastructure
- Focused on **communications**
- Trading **bits of text** & multimedia
- **Limited** ways to communicate

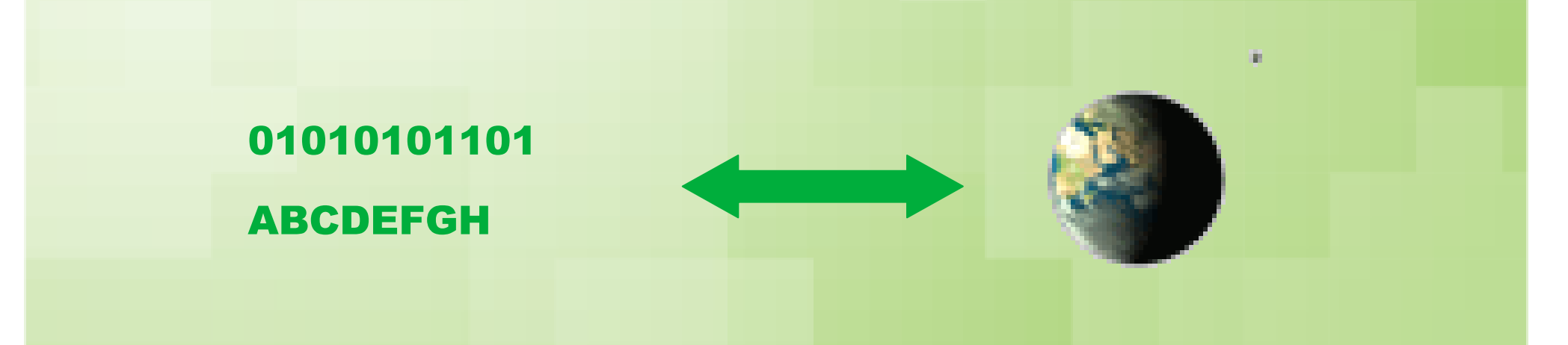

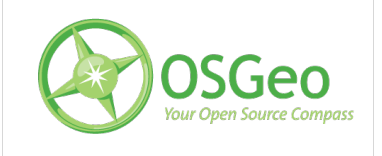

### Open Source Geography

- Geospatial as **interaction**/planning tool
- Focused on measurable **observations**
- Trading geographic **locations**
- **Unlimited** interaction with geography
- **Where** matters to all common foundation

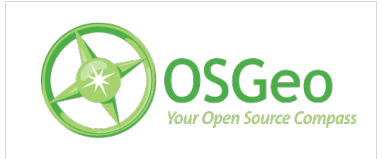

### Array of Geospatial Tools

- Typical needs and tools: data collection sharing data visualisation decision making
- Extending our senses
- Geospatial information management ties it all

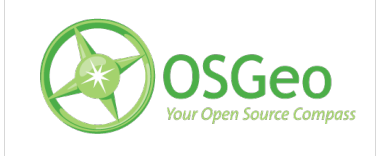

## Project Success & Quality

Quality depends on capability •Limited by your abilities & staff •Breadth of skills/experience required Need agility and an eye to the future •standards •platforms •data issues •what's next? •beyond open source (OGC, etc.)

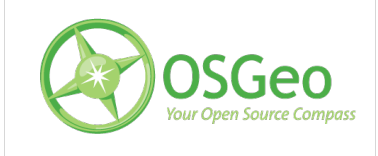

## Software Stack

**SOLUTION** 

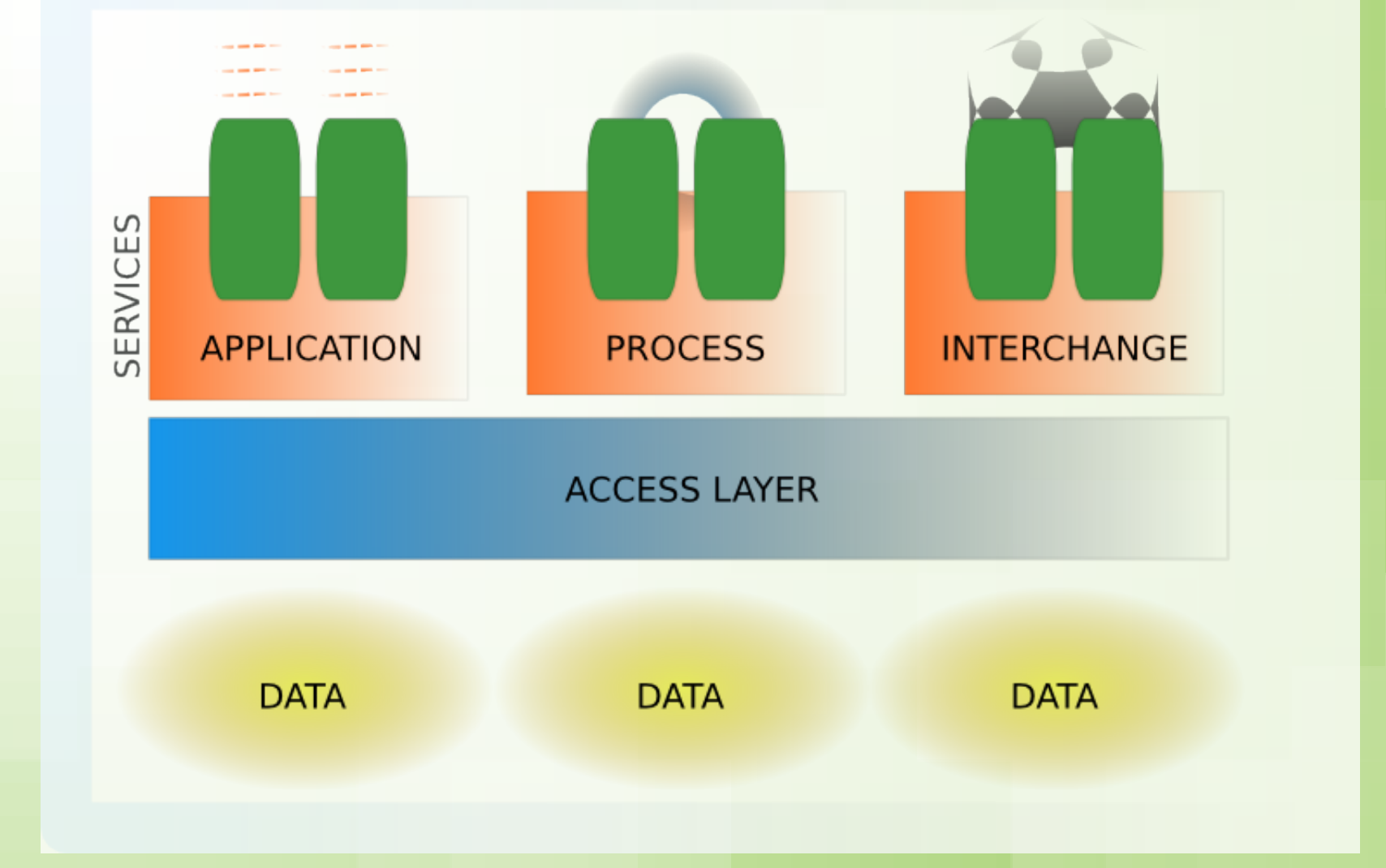

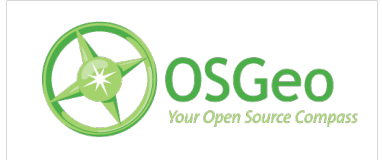

6.May.2008 | OSGeo 2007. All rights reserved

## OSGeo Open Source Project Stack

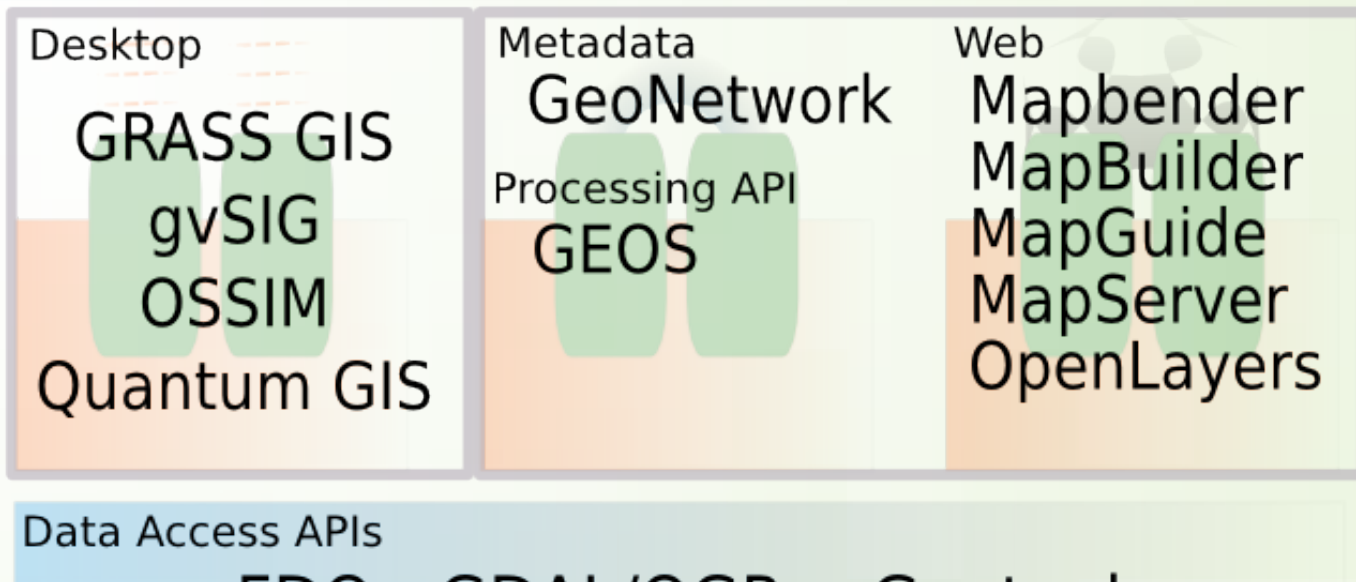

### FDO - GDAL/OGR - Geotools

#### **Free Geodata**

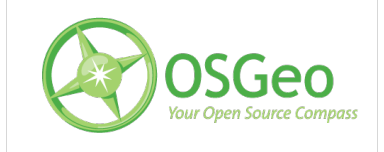

6.May.2008 | OSGeo 2007. All rights reserved

## Project Stats

- From ohloh.net
- Missing gvSIG and deegree

#### Replacement Cost of your Stack

This calculator estimates how much it would cost to hire a team to write each project from scratch. The cost is the sum of each project cost. More »

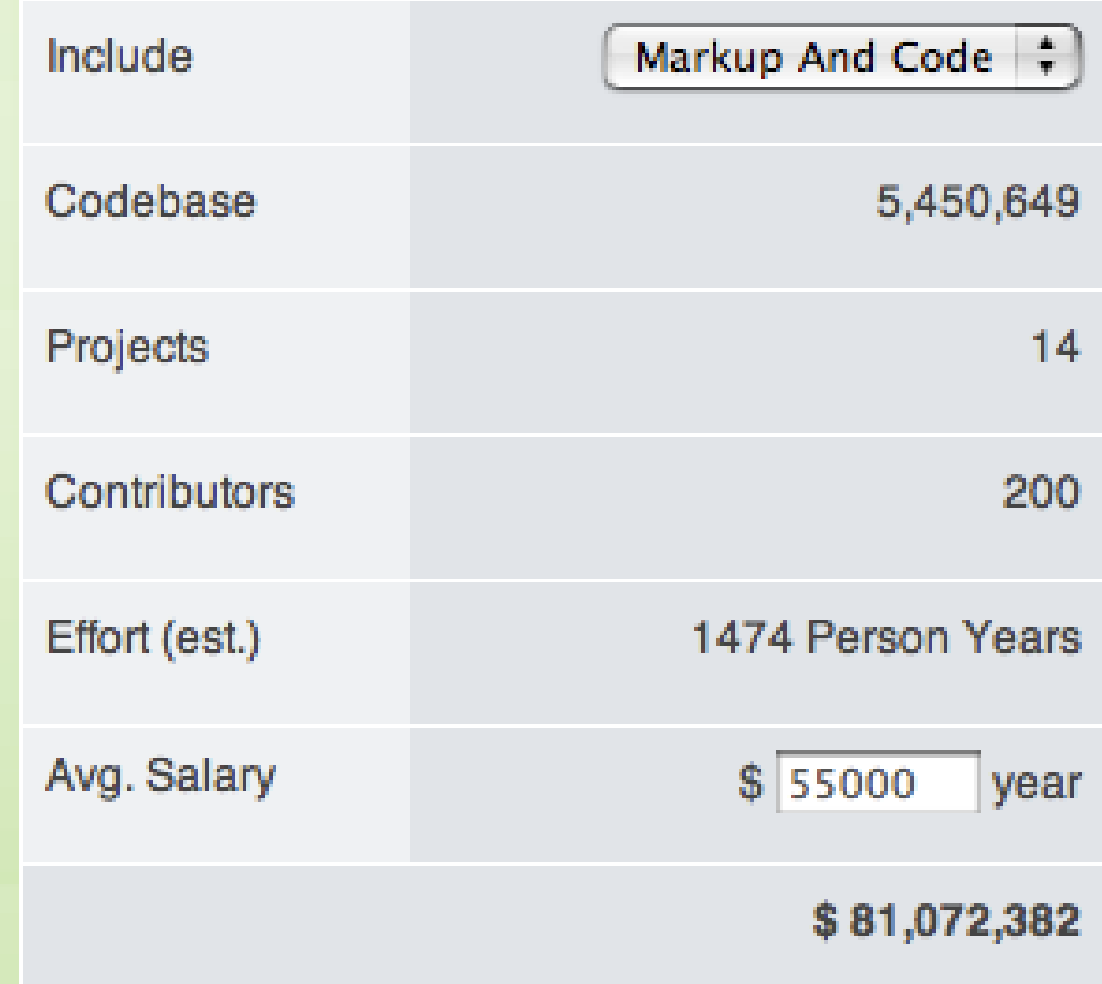

\* http://www.ohloh.net/stacks/151/report

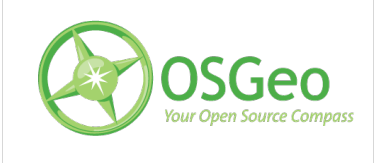

### The OSGeo Software Stack

- Data access libraries GDAL/OGR - GeoTools – FDO - GEOS
- Desktop GIS/mapping applications GRASS - OSSIM - Quantum GIS - gvSIG
- Web mapping clients & frameworks Mapbender - MapBuilder - OpenLayers MapGuide Open Source - MapServer
- Metadata catalog
	- GeoNetwork opensource
- OGC Specs: WMS, WFS, WCS, GML, CSW...

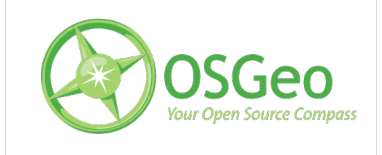

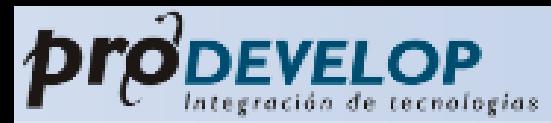

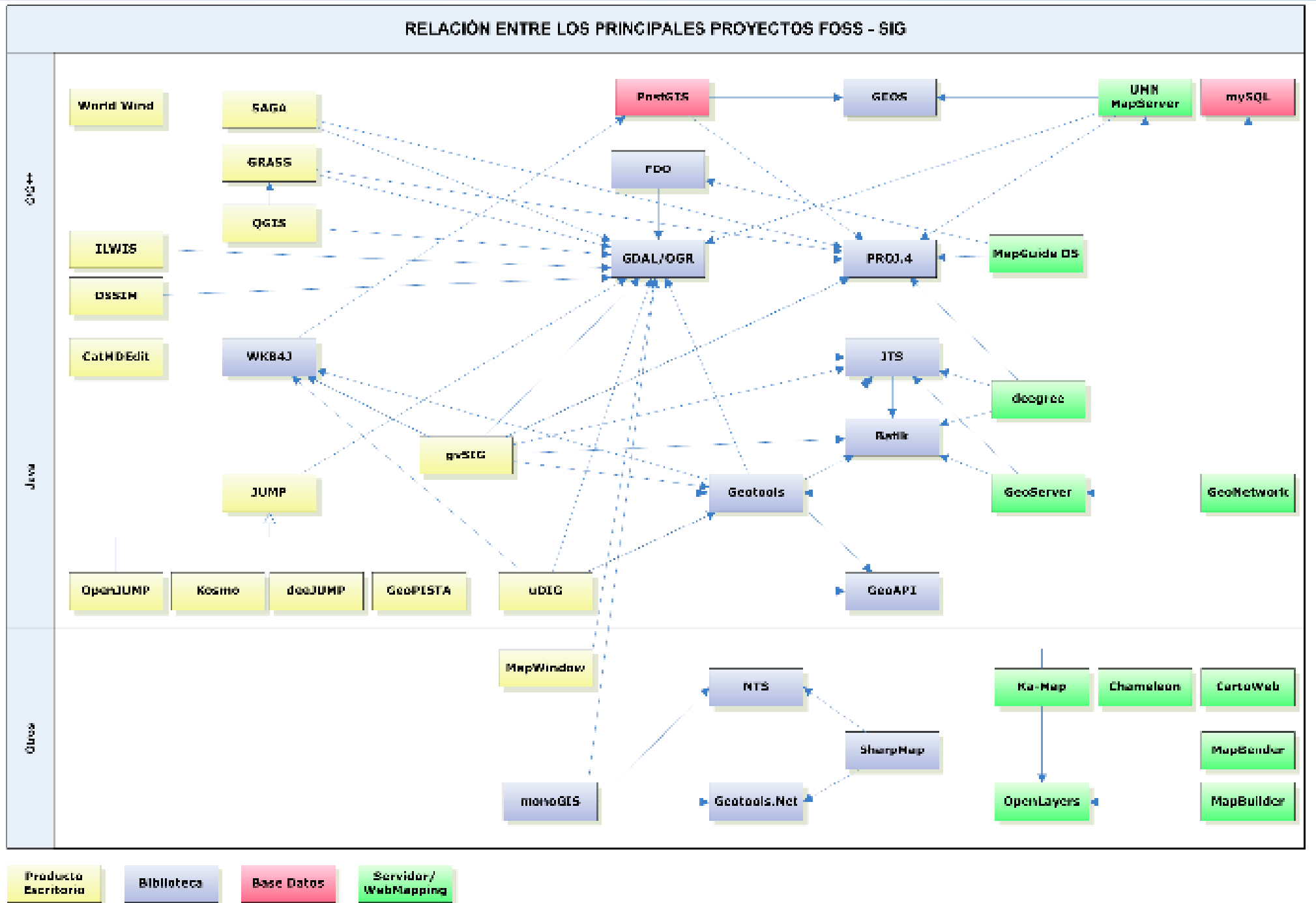

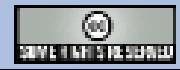

#### Data Access APIs

#### GDAL/OGR

Most widely used geospatial data access C++ library 50+ raster formats 20+ vector formats Bindings in Python, C#, Java, Ruby, VB6, Perl

**GeoTools** Java GIS toolkit Serves data using various OGC specs. Support for common geospatial data formats

## Feature Data Objects (FDO) **GEOS**

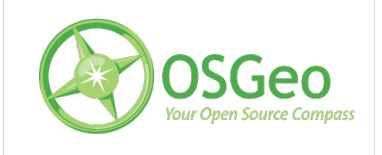

## GDAL/OGR Libraries

- [http://www.gdal.org](http://www.gdal.org/)
- GDAL raster data access
- OGR vector data access
- Available as programming libraries (C++, Python)
- Sample utilities are powerful
- Behind many products

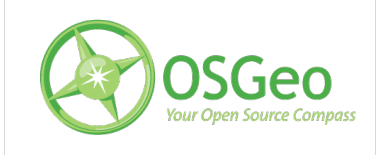

## GDAL Utilities

```
GDALINFO – get raster dataset info.
> gdalinfo globe.tif
Driver: GTiff/GeoTIFF
Size is 10800, 4800
Coordinate System is:
GEOGCS["unnamed",
     DATUM["unknown",
         SPHEROID["unnamed",6378137,298.2572235629972]],
     PRIMEM["Greenwich",0],
     UNIT[,0.0174532925199433]]
Origin = (-180.000000, 90.000000)Pixel Size = (0.00833333,-0.00833333)
Corner Coordinates:
Upper Left (-180.0000000, 90.0000000) 
Lower Left (-180.0000000, 50.0000000)
Upper Right ( -90.0000000, 90.0000000)
Lower Right ( -90.0000000, 50.0000000)
Center (-135.0000000, 70.0000000) 
Band 1 Block=10800x1 Type=Byte, ColorInterp=Palette
   Color Table (RGB with 256 entries)
     0: 0,50,50,255
     1: 2,55,55,255
     2: 5,60,60,255
```
…

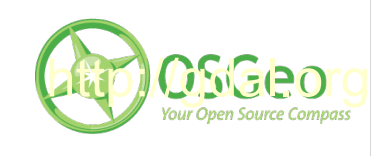

## **OGR Utilities**

## • OGRINFO – lists vector data info.

#### **> ogrinfo testpoint.shp testpoint**

INFO: Open of `testpoint.shp' using driver `ESRI Shapefile' successful.

Layer name: testpoint Geometry: Point Feature Count: 3 Extent: (427446.218809, 6010049.544707) - (430765.476087, 6012780.281191) Layer SRS WKT: PROJCS["NAD\_1983\_UTM\_Zone\_10N", GEOGCS["GCS\_North\_American\_1983", DATUM["North American Datum 1983", …<snip>… PARAMETER["Latitude\_Of\_Origin", 0.0], UNIT["Meter",1.0]] Id: Integer (6.0) pointname: String (10.0) OGRFeature(testpoint):0 Id (Integer) =  $1$  pointname (String) = My Place POINT (427446.219 6012309.465)

**>ogrinfo "PG:dbname=project1 host=localhost" mypointtable**

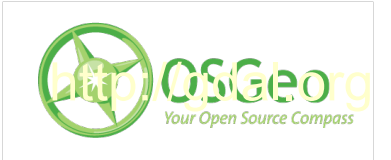

## GDAL Utilities

• GDAL TRANSLATE – converts raster formats

> gdal translate -of "ECW" ortho.tif ortho out.ecw Input file size is 800, 600

 $0...10...20...30...40...50...60...70...80...90...100 - done.$ 

- GDALWARP re-projects, rectifies using GCPs, converts formats
- GDAL MERGE.py Python script for merging datasets together

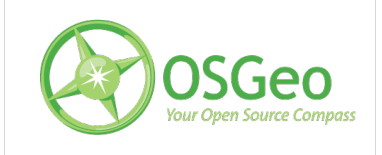

## **OGR Utilities**

- OGR2OGR converts between OGR datasets
	- > ogr2ogr output.shp input.dgn Defaults to ESRI shapefile format.
		- > ogr2ogr -f "DGN" output.dgn testpoint.shp
- More complex

> ogr2ogr -f "ESRI Shapefile" -where "type=3 or type=4" <-- use attributes in data dgntoline.shp <-- output file c:\temp\93j016.dgn <-- input file -nlt LINESTRING <-- output data type

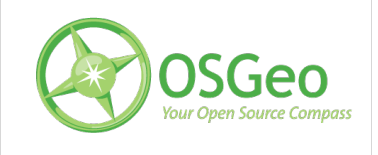

### GIS & Image Processing

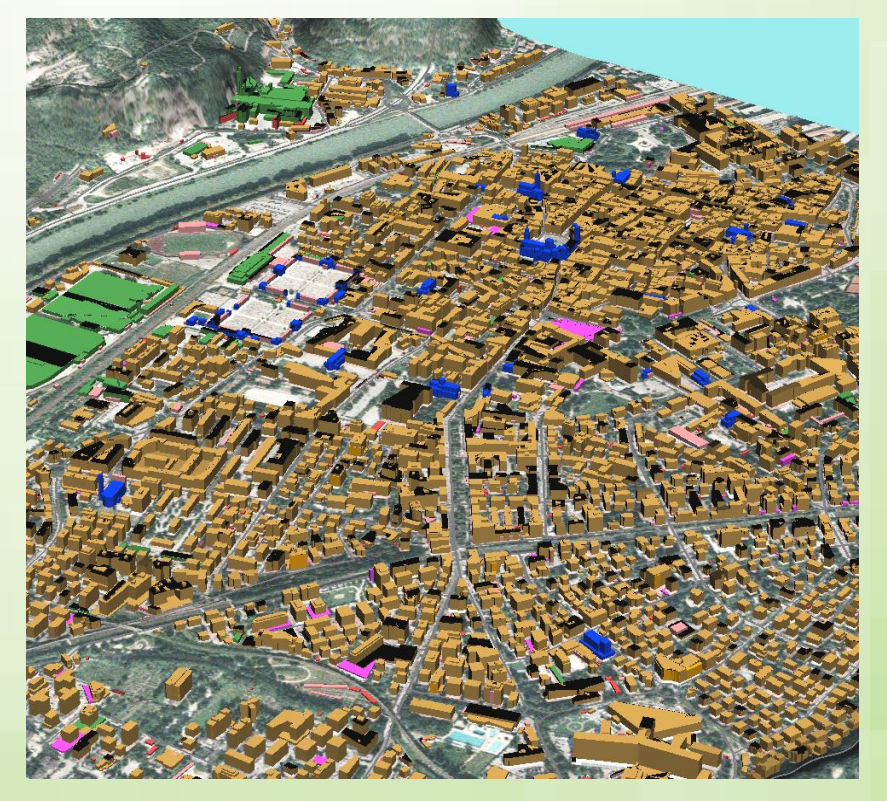

#### GRASS GIS **OSSIM Image Processing**

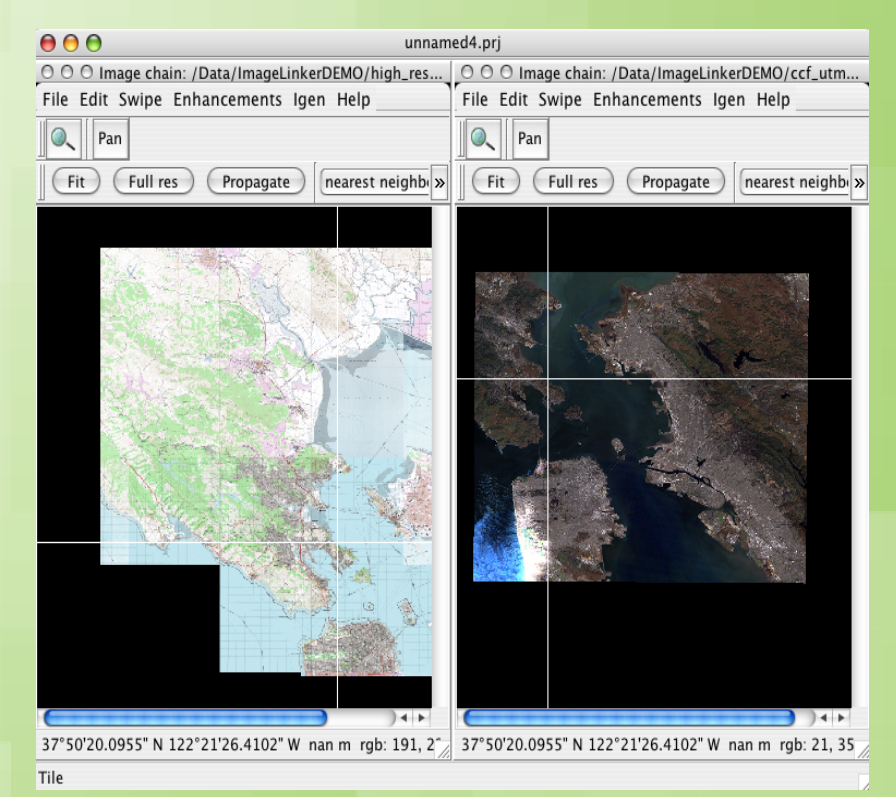

gvSIG

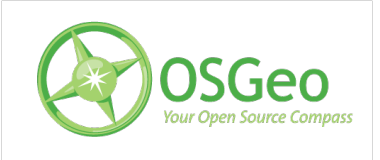

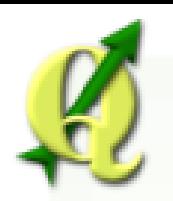

#### Quantum GIS

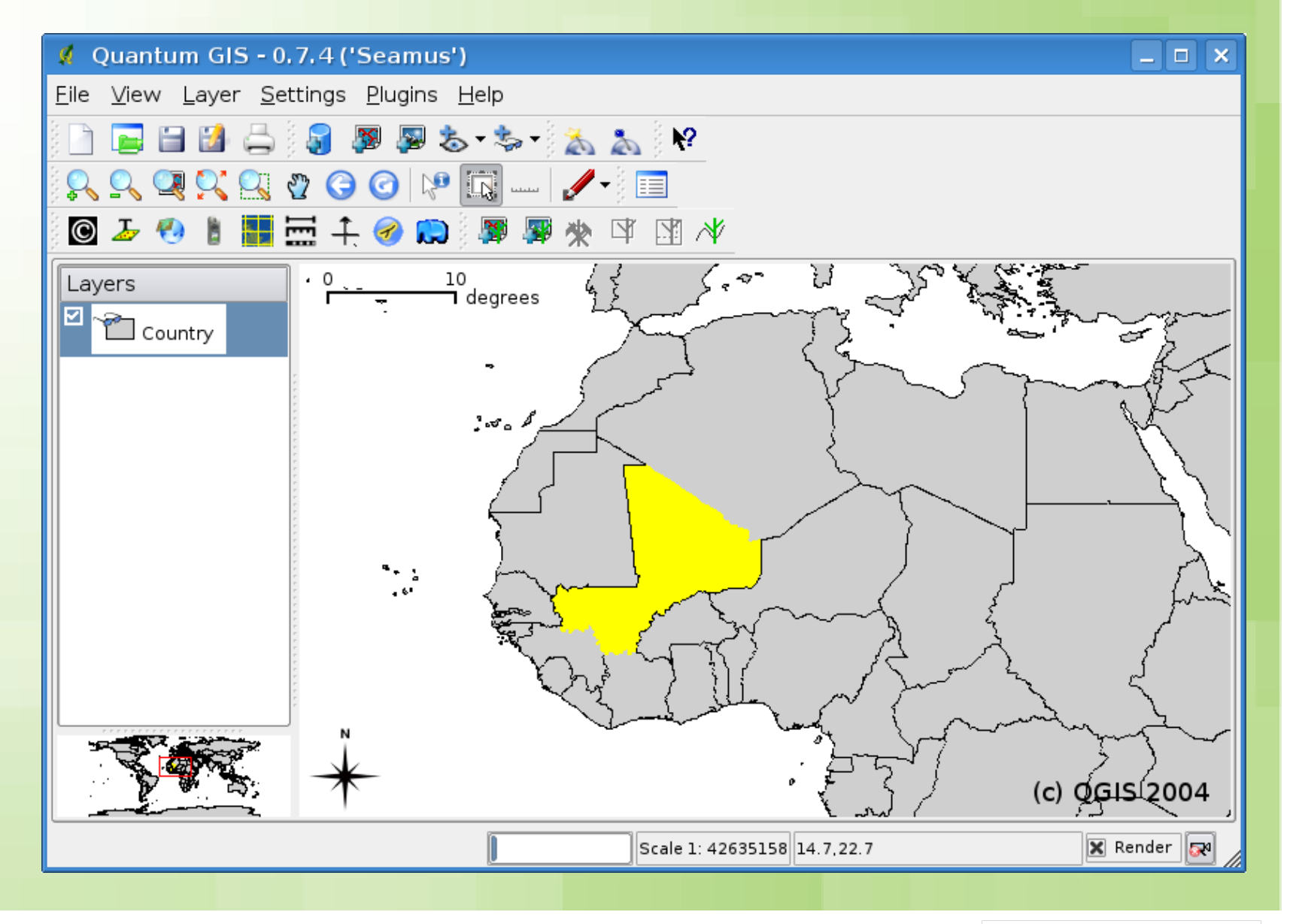

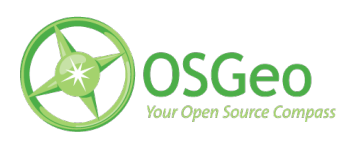

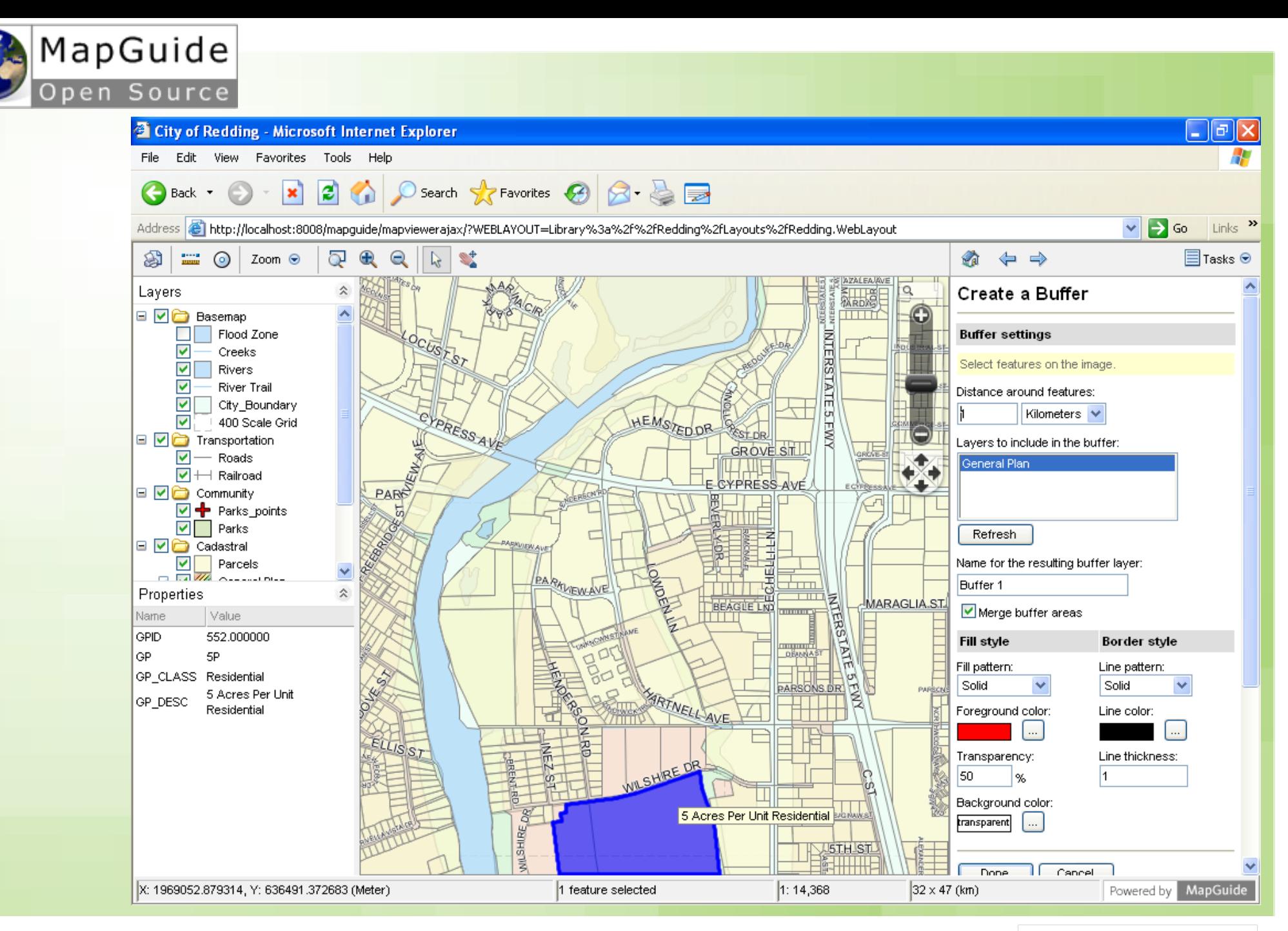

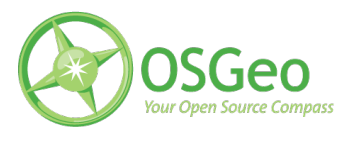

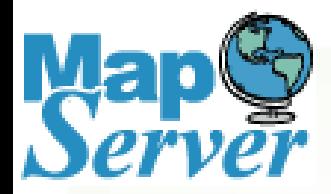

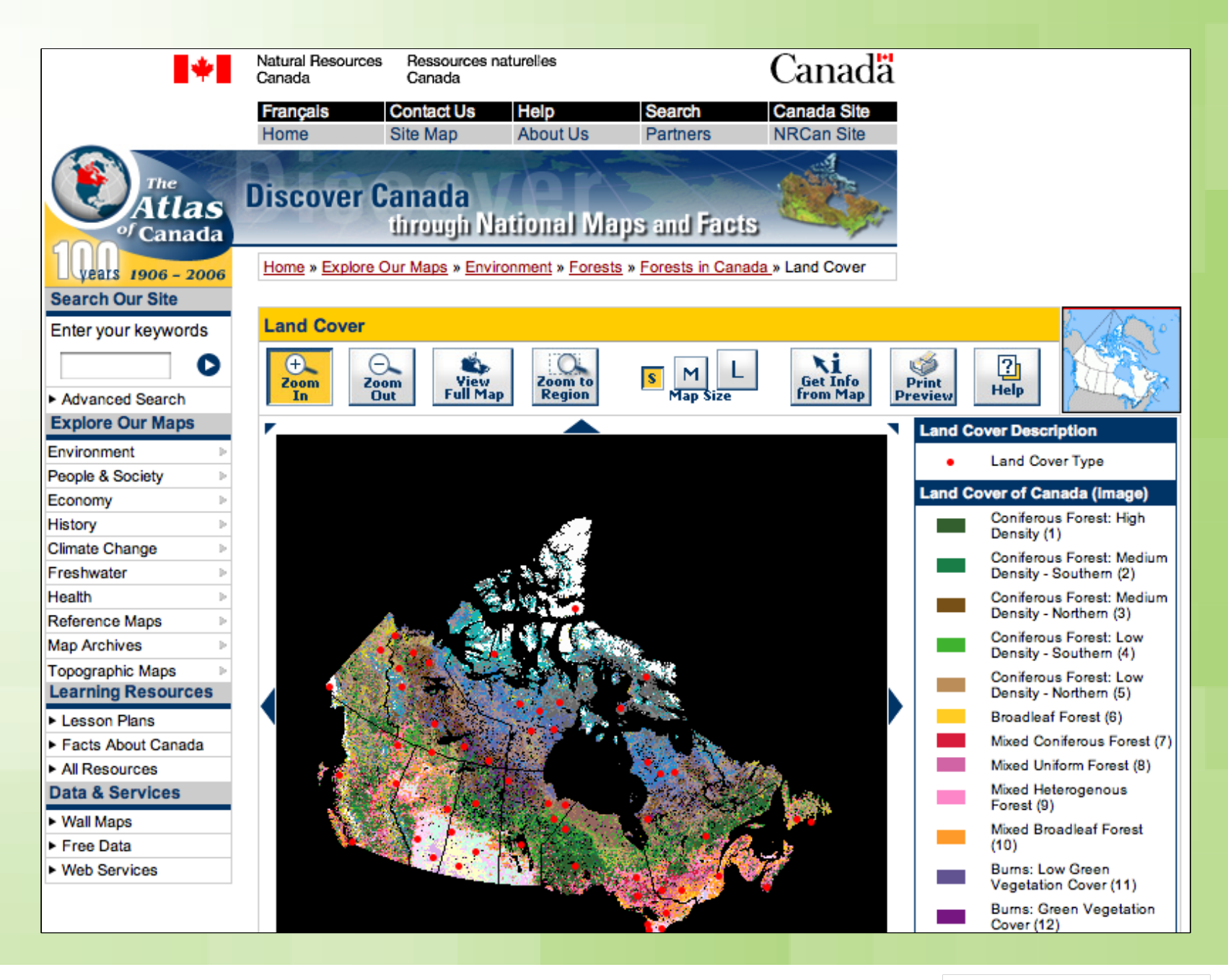

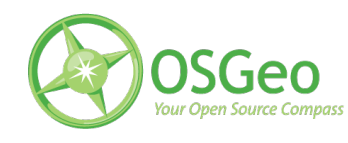

#### Community MapBuilder

### **Mapbender**

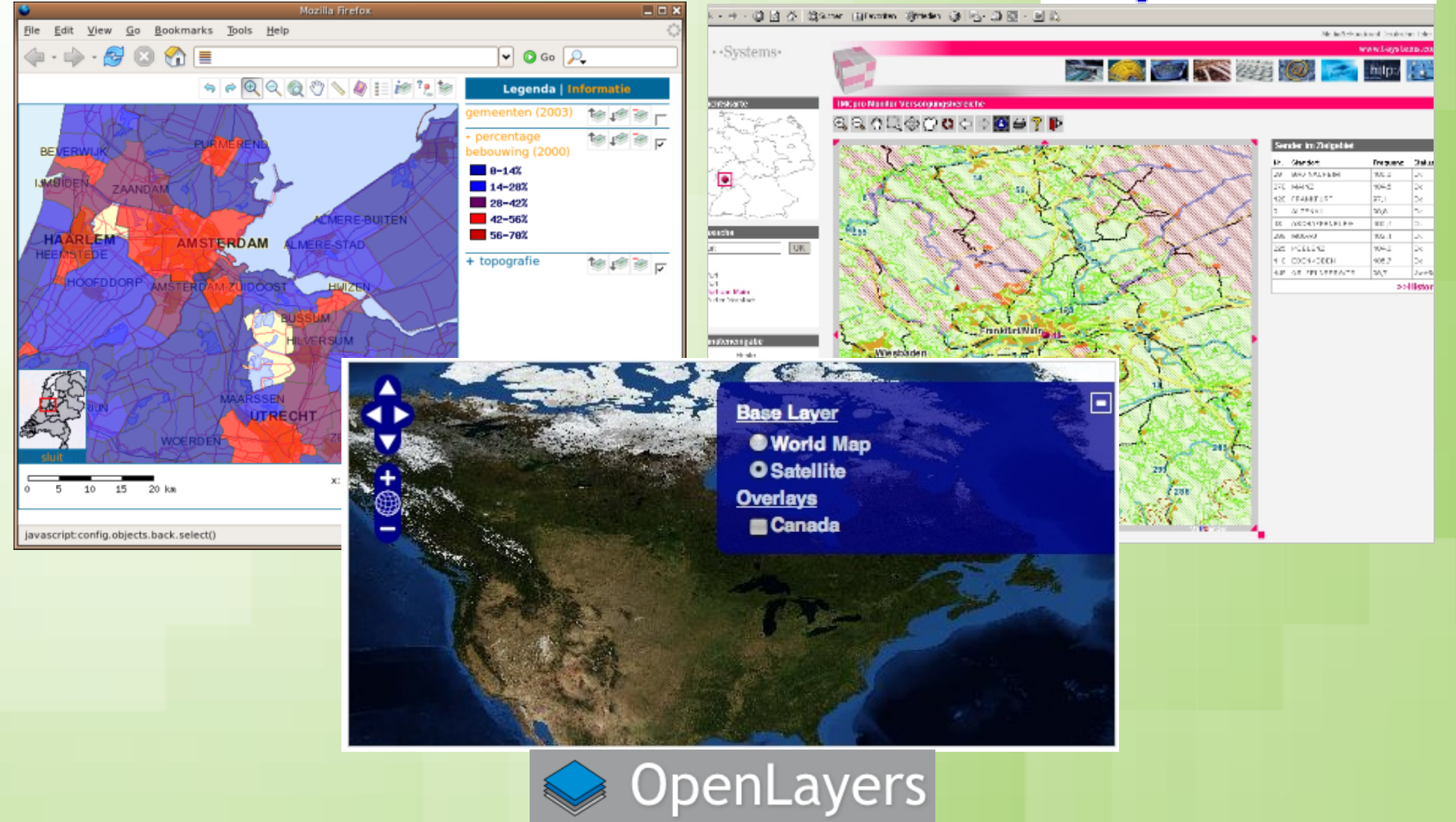

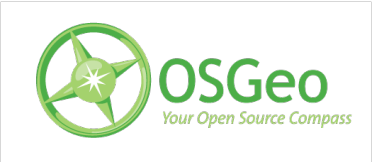

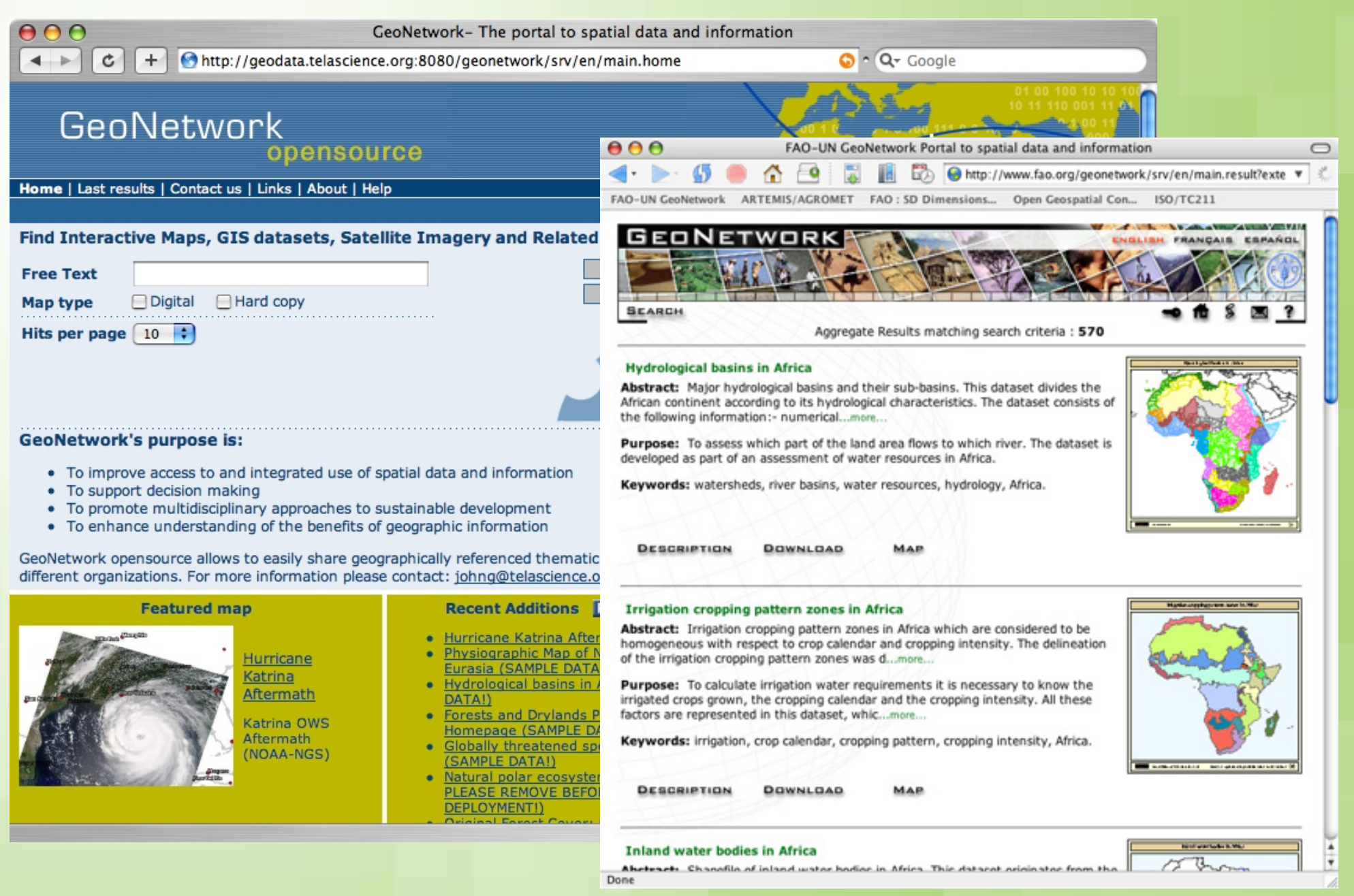

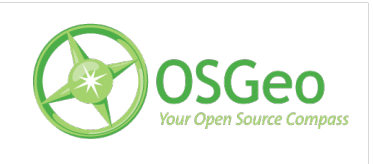

## PostGIS

- Spatial objects for PostgreSQL enterprise database
- Open source
- GIS functions available
- Various binary packages available
- Accessible through many programs SQL interface

# Using PostGIS

- Various ways to access and load data
	- shp2gpsql command line tool
	- ogr2ogr

CREATE TABLE "mypointtable" (gid serial, "id" int4, "pointname" varchar); SELECT AddGeometryColumn(",'mypointtable','the\_geom','-1','POINT',2); INSERT INTO "mypointtable" (gid,"id","pointname",the\_geom) VALUES ('0','1','My Place',GeometryFromText('POINT (427446.21 6012309.46)',-1) ); INSERT INTO "mypointtable" (gid,"id","pointname",the\_geom) VALUES ('1','2','Your Place',GeometryFromText('POINT (430765.47 6012780.28)',-1) ); INSERT INTO "mypointtable" (gid,"id","pointname",the\_geom) VALUES ('2','3','Work',GeometryFromText('POINT (430412.36 6010049.54)',-1) );

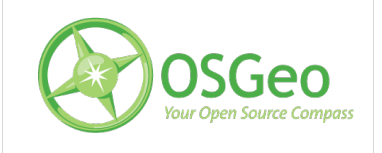

## Select PostGIS data

#### • Using basic SQL

project1=# SELECT \* FROM mypointtable;

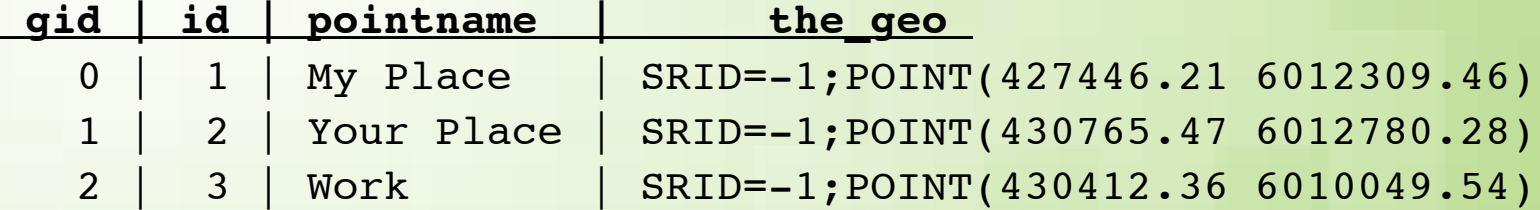

#### • Analyse using PostGIS functions

SELECT buffer(the\_geom,10) FROM mypointtable;  $\rightarrow$  Returns a polygon SELECT housenumber FROM houses, counties WHERE contains (counties the geom, house the geom);  $\rightarrow$  houses in counties SELECT transform(the\_geom,4326)) from mypoints;  $\rightarrow$  POINT(-124.113655717351 54.2535931617935)

• And much more

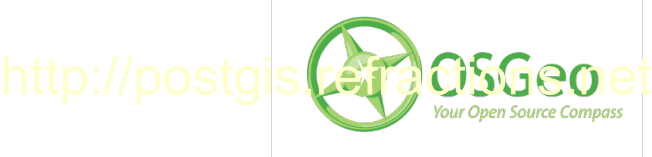

## MapServer Reads PostGIS

• Map file layer definitions can be for PostGIS data

LAYER NAME mypoints TYPE POINT STATUS ON **CONNECTIONTYPE POSTGIS CONNECTION "host=localhost dbname=project1" DATA "the\_geom from mypointtable" CLASS**  NAME "Locations of interest" COLOR 0 0 0 OUTLINECOLOR 255 255 255 SYMBOL 'circle' **END** END

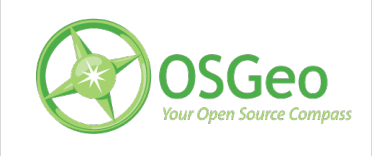

## Application Support

- MapServer
- Quantum GIS (QGIS)
- ArcMap via PgArc extension
- uDig
- JUMP

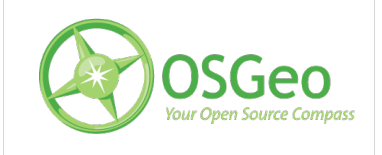

### Other Initiatives

- Project Incubator
- Educational Curriculum
- Public Geodata
- Promotion & Visibility
- Local Chapters 20+

Languages - Deutsch, Francophone, Español... Countries - Japan, India, China, Spain... Regions - Ottawa, New Mexico, South America...

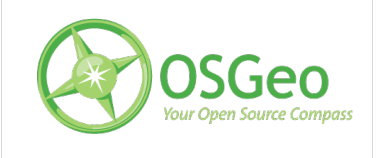

### How We Work

- Individual Volunteers
- Committees
- Project Steering Committees
- Board of Directors
- Funding

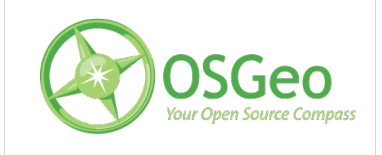

### Invitation & Opportunity

- Practical ways to be involved - engage projects technically • Strategic ways to show support - engage community - assist promotion
	- sponsorship
- Share your success stories

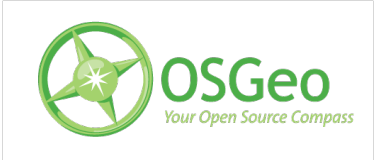

## **Contact**

#### **Sustaining Sponsors**

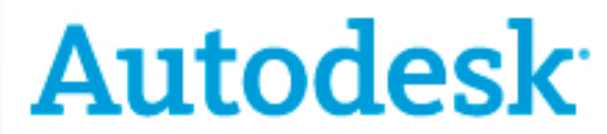

**Supporting Sponsors** 

**INSTITUTO NACIONAL DE PESQUISAS** 

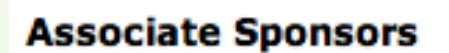

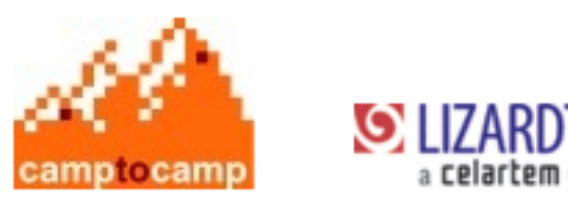

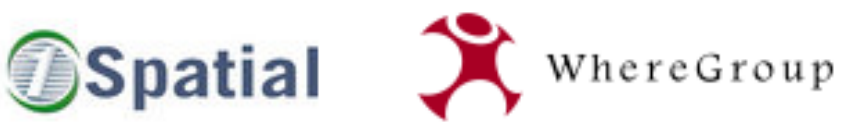

**INGRES** 

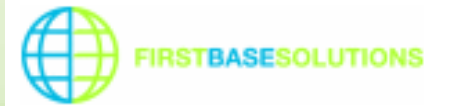

Tyler Mitchell, OSGeo [tmitchell@osgeo.org](mailto:tmitchell@osgeo.org) [http://osgeo.org](http://osgeo.org/) +1-250-303-1831 www.osgeo.org wiki.osgeo.org

See you at FOSS4G 2008 Cape Town, end of September

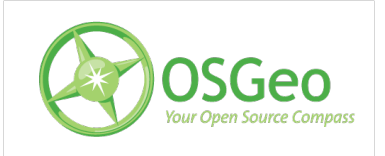

6.May.2008 | OSGeo 2007. All rights reserved